## SAP ABAP table OICMT {Metropolitan Indicator - Texts}

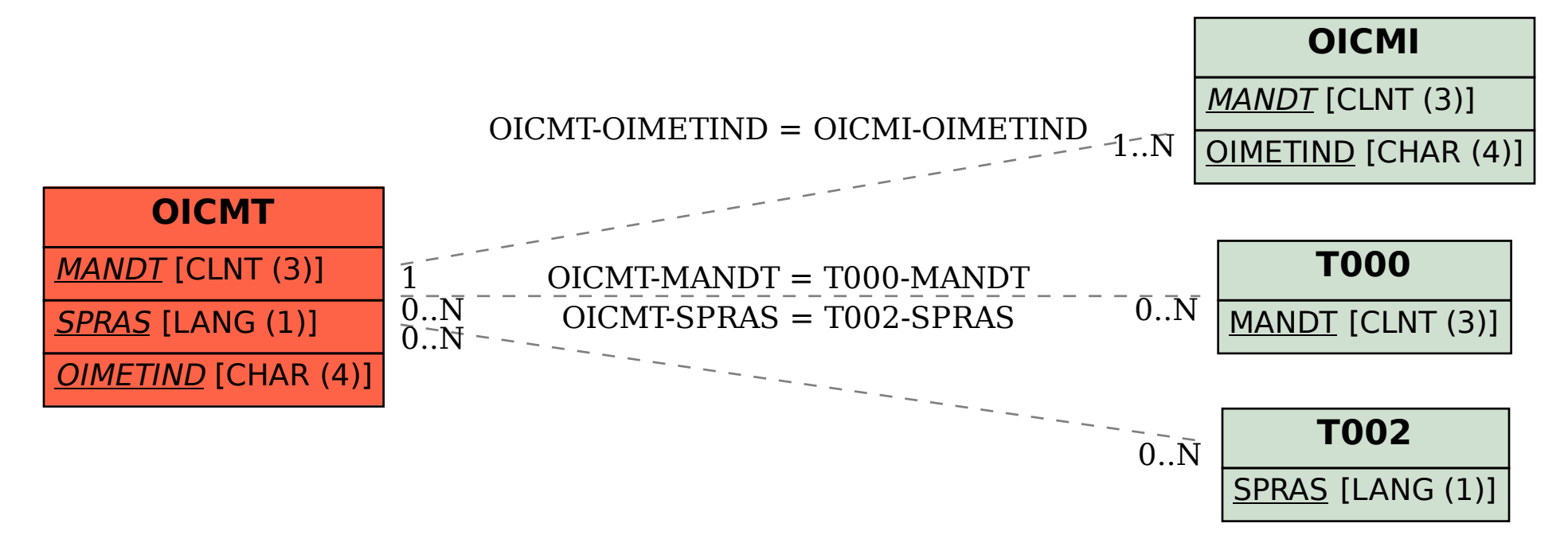